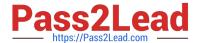

# **AD0-E708**<sup>Q&As</sup>

Adobe Commerce Business Practitioner Expert

# Pass Adobe AD0-E708 Exam with 100% Guarantee

Free Download Real Questions & Answers PDF and VCE file from:

https://www.pass2lead.com/ad0-e708.html

100% Passing Guarantee 100% Money Back Assurance

Following Questions and Answers are all new published by Adobe
Official Exam Center

- Instant Download After Purchase
- 100% Money Back Guarantee
- 365 Days Free Update
- 800,000+ Satisfied Customers

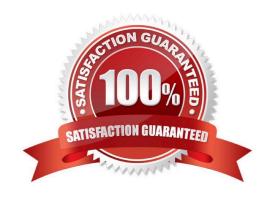

# https://www.pass2lead.com/ad0-e708.html

2024 Latest pass2lead AD0-E708 PDF and VCE dumps Download

#### **QUESTION 1**

A merchant is creating two websites targeting different region on a single Magento instance. They have a warehouse and several retail stores in each region. They need each website to track inventory.

The available inventory on each website should be the sum of each products quality in the warehouse and any retail stores located in the websites target region.

How do you configure this in Magento?

- A. Change the scope of the Stock attribute from Global to website calculate the stock value for each Product per Website and save the inventory value at the appropriate Website scope
- B. Create inventory Sources for each warehouse and retain store, create Stocks for each website from the appropriate Sources, and define the Sources and quantities for each Product.
- C. Create an inventory Source for each Website create Stocks for each product, assign the Stocks to the appropriate Sources, and define the stock quantities for each Product.
- D. Copy all of the products, assign a copy to each Website, calculate the stock value for each Product per Website, and save it to the appropriate copy of the Product.

Correct Answer: B

### **QUESTION 2**

A merchant has a Magento store products for local customers to explore new markets they want to create an independent store to offer the existing catalog with a different price and branding. What action is required achieve this?

- A. Create a new website and change the price scope in Product Attributes configuration
- B. Create a new website and change the price scope to website in Store configuration
- C. Create a new store view and develop a module to extend the price capacities
- D. Create a new store group selecting the appropriate price scope.

Correct Answer: B

#### **QUESTION 3**

A merchant using Magento Commerce for B2B enabled the requisition lists feature to speed up the order process for their customers. Some users are stating the requisition list in hidden for other users in their company. Why is this happening?

- A. You must enable the share requisition lists for each company in Magento admin panel
- B. The requisition lists are created by users and are shared by company
- C. You must enable share option in Requisition Lists configuration

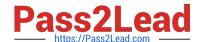

## https://www.pass2lead.com/ad0-e708.html

2024 Latest pass2lead AD0-E708 PDF and VCE dumps Download

D. The company admin user must enable share requisition lists option in their company account panel

Correct Answer: C

#### **QUESTION 4**

The merchant in the United States plans to launch a B2B website with a unique catalog structure. The B2B website must be available to Canada and Mexico.

Canada and Mexico will utilize a new payment gateway. United States customers will have different pricing than Canada and Mexico.

What is the minimum number of combinations necessary to add accomplish the requirements?

- A. Three websites three store views
- B. website, one store, three store
- C. two stores, three store views
- D. One website, two stores three store views

Correct Answer: A

### **QUESTION 5**

Your client is reviewing a Mobile your team developed and deployed to the client\\'s Magento Cloud staging environment. They ask you what the next steps are for deploying the work up to production. Using the Magento Cloud UI how do you deploy the module to production?

- A. Select the pre-production environment and use the branch functionality to deploy.
- B. Select the master environment and use the snapshots functionality to deploy.
- C. Select the production environment and use the sync functionality to deploy.
- D. Select the staging environment and use the merge functionality to deploy.

Correct Answer: D

https://devdocs.magento.com/cloud/project/project-webint-branch.html

Latest AD0-E708 Dumps

AD0-E708 VCE Dumps

AD0-E708 Braindumps